## Présentation : Mon programme de Découverte professionnelle

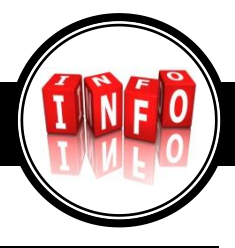

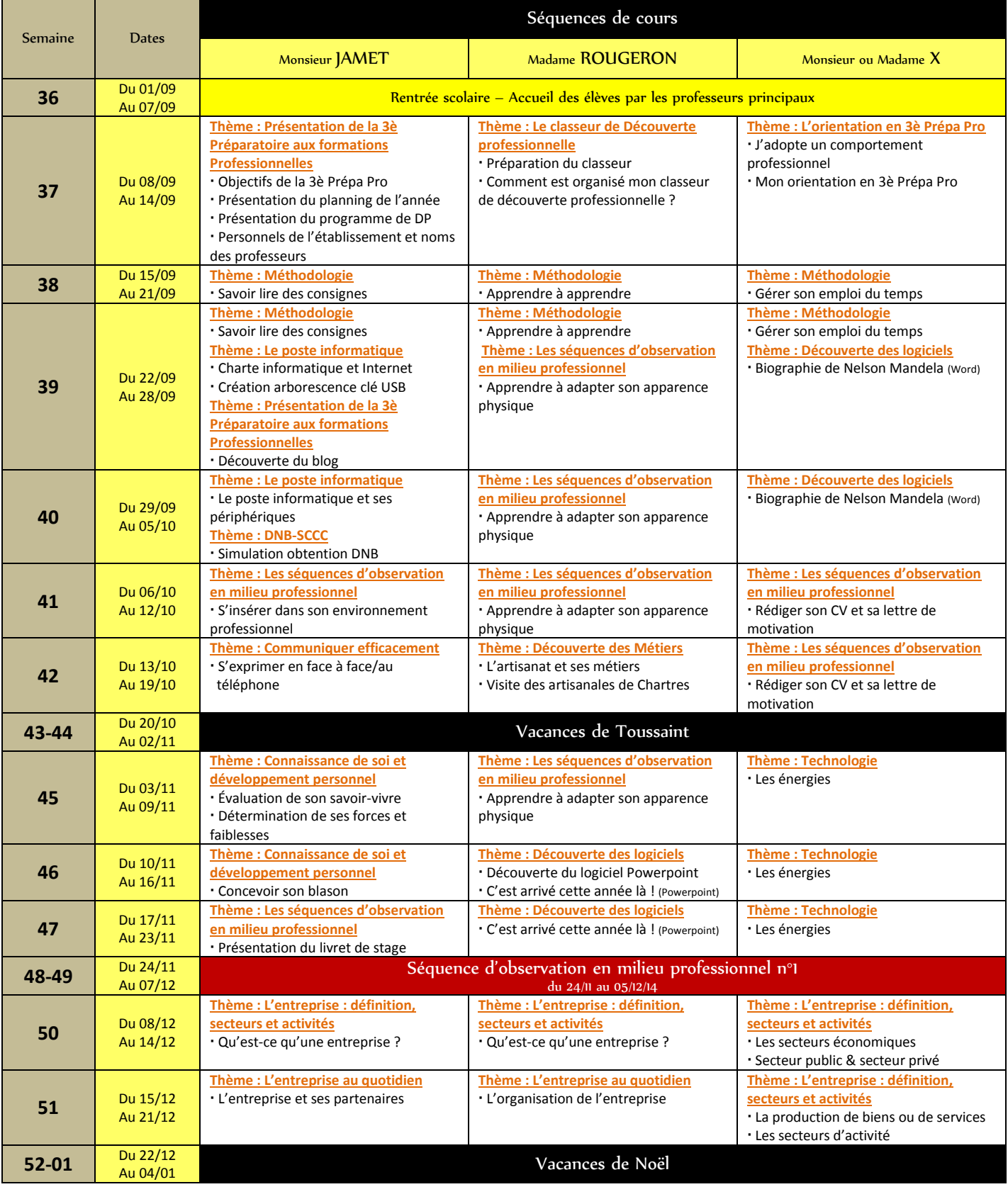

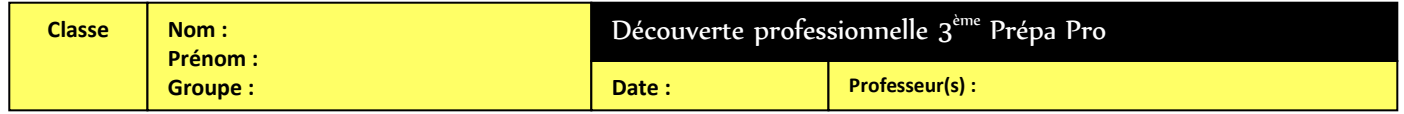

## 3<sup>ème</sup> Préparatoire aux formations professionnelles

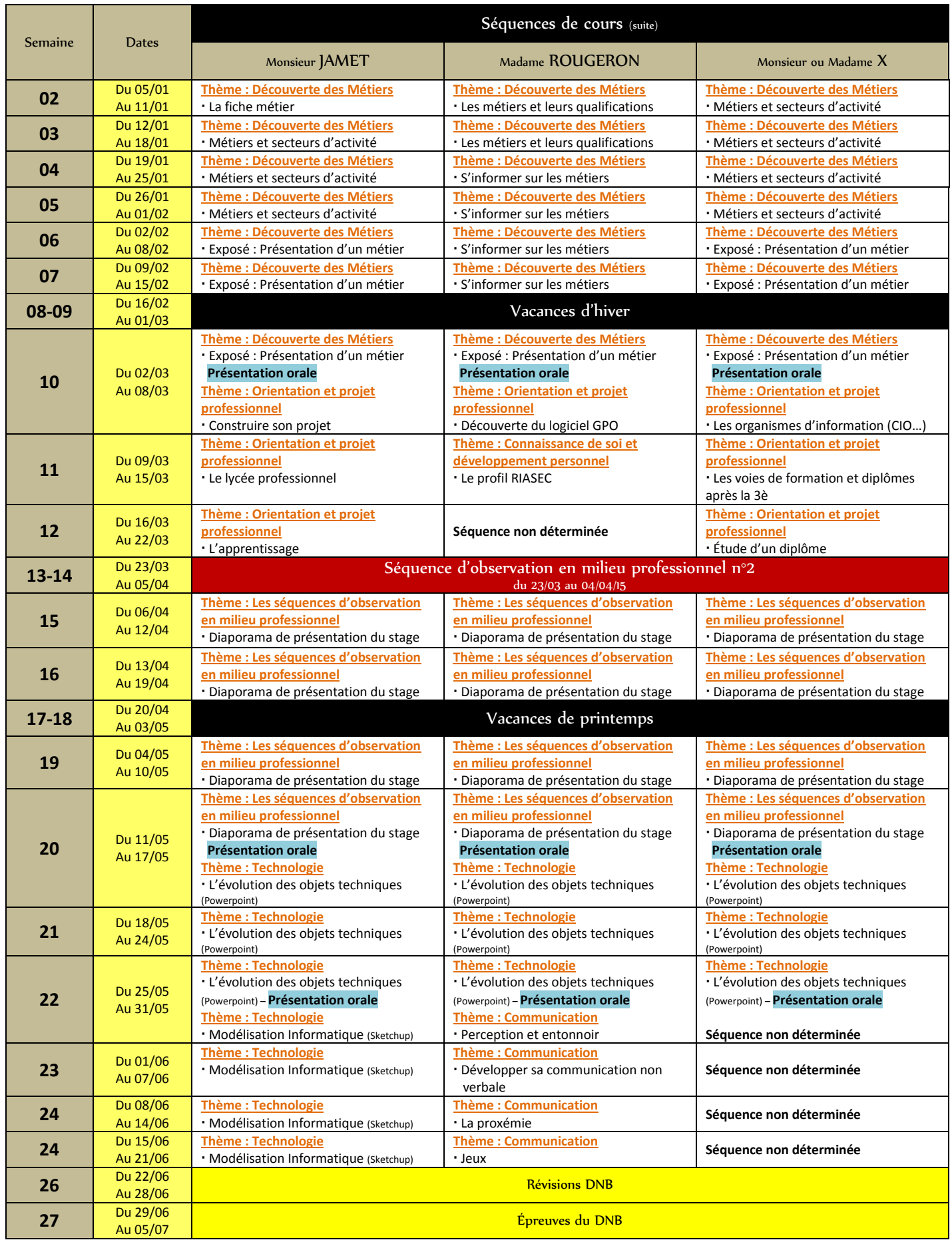

Bonne découverte professionnelle à tous !